インテル**®** ターボ・メモリーをお使いの方へ

ł ſ I I I

## Windows

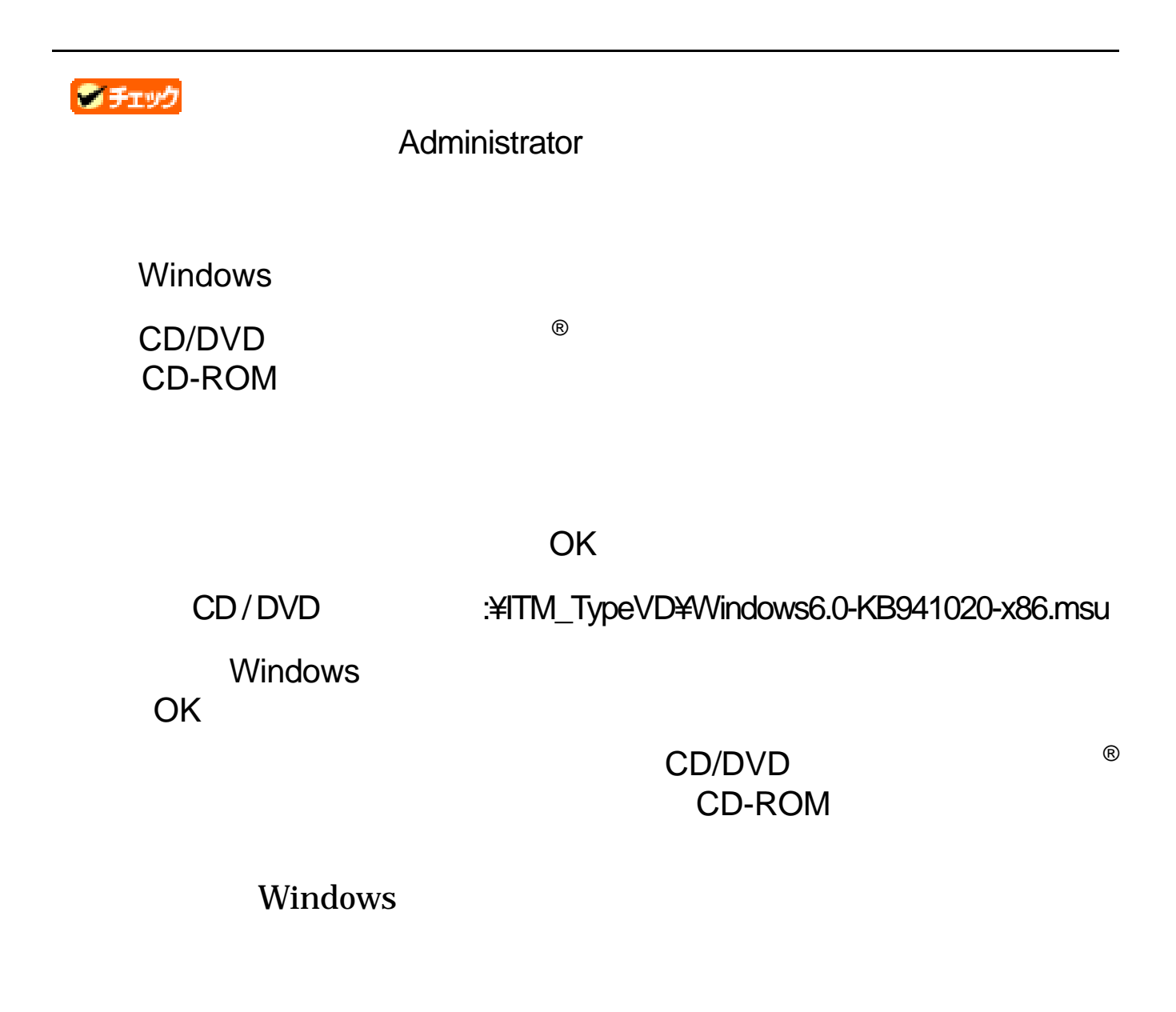

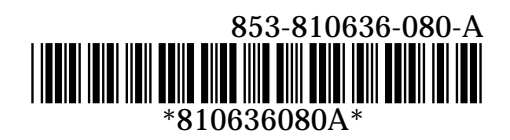